# **Joker.com FAQ**

#### **Table of Content**

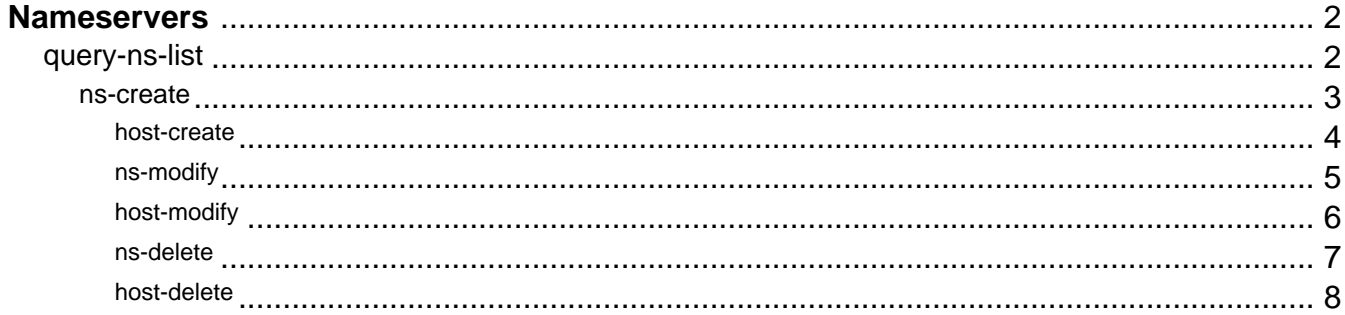

### **Nameservers query-ns-list**

#### <span id="page-1-0"></span>**Accepts:**

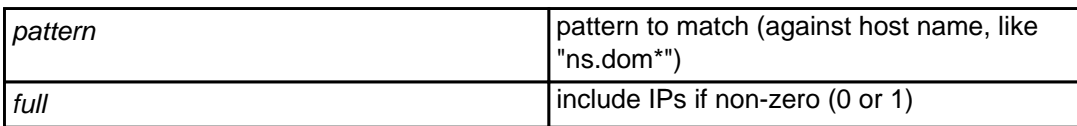

#### **Returns:**

List of registered name servers, one per line.

If "full" is non-zero, then the list will include IP addresses, IPv4 (2nd column) and IPv6 (3rd column).

Columns will be separated by tab ("\t") character. If specific IP is not present (say, there is only IPv4 or IPv6), it will be listed as "-".

Example of list with IPs:

```
ns.example.com 1.2.3.4 - 
ns6.example.com - FE80:0000:0000:0000:0202:B3FF:FE1E:8329
```
#### **Example:**

```
 https://dmapi.joker.com/request/query-ns-list?pattern=*my-own-ns*&full=1&auth-
sid=<your-current-session-id>
```
Keywords: query-ns-list, nameserver,

Last update: 2019-12-18 16:22

Page 2 / 9 **(c) 2023 Joker.com <webmaster@joker.com> | 2023-08-03 06:47**

### **Nameservers ns-create**

#### <span id="page-2-0"></span>**Requires:**

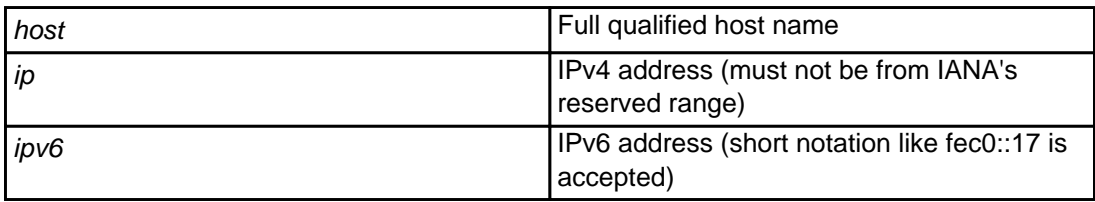

With this request a new nameserver can be registered with the registry. This is needed to use a nameserver with glue records.

Either an IPv4 or IPv6 address is required.

Keywords: nameserver, nameservice, dns

Last update: 2019-12-18 16:22

### **Nameservers host-create**

<span id="page-3-0"></span>This is an alias for [ns-create.](index.php?action=artikel&cat=29&id=34&artlang=en)

Keywords: nameserver,dns

Last update: 2016-10-06 17:27

### **Nameservers ns-modify**

#### <span id="page-4-0"></span>**Requires:**

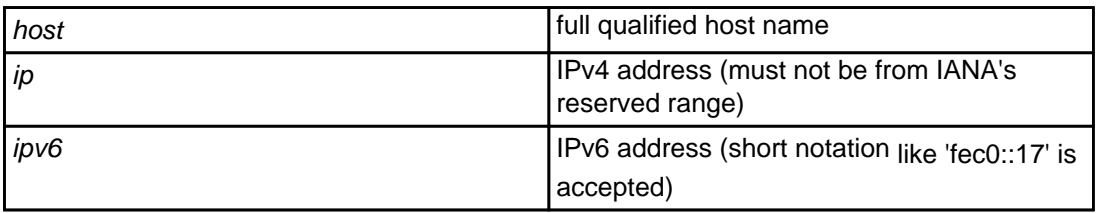

With this request you can modify the IP address of a registered nameserver.

Keywords: ns-modify, host-modify, host IP

Last update: 2019-12-18 16:22

## **Nameservers host-modify**

<span id="page-5-0"></span>This is an alias for **ns-modify**.

Keywords: host-modify ns-modify

Last update: 2012-09-27 15:05

### **Nameservers ns-delete**

#### <span id="page-6-0"></span>**Requires:**

host host host name host name host name host name host name

With this request you can delete a registered nameserver.

Keywords: ns-delete, host-delete

Last update: 2019-12-18 16:23

### **Nameservers host-delete**

<span id="page-7-0"></span>This is an alias for **[ns-delete](index.php?action=artikel&cat=29&id=38&artlang=en)**.

Keywords: ns-delete host-delete

Last update: 2012-09-27 15:07

#### **Nameservers**